#### $<<$ AutoCAD 2009

 $<<$ AutoCAD 2009 $>>$ 

- 13 ISBN 9787300110356
- 10 ISBN 7300110355

出版时间:2009-10

页数:278

字数:438000

extended by PDF and the PDF

http://www.tushu007.com

#### $<<$ AutoCAD 2009

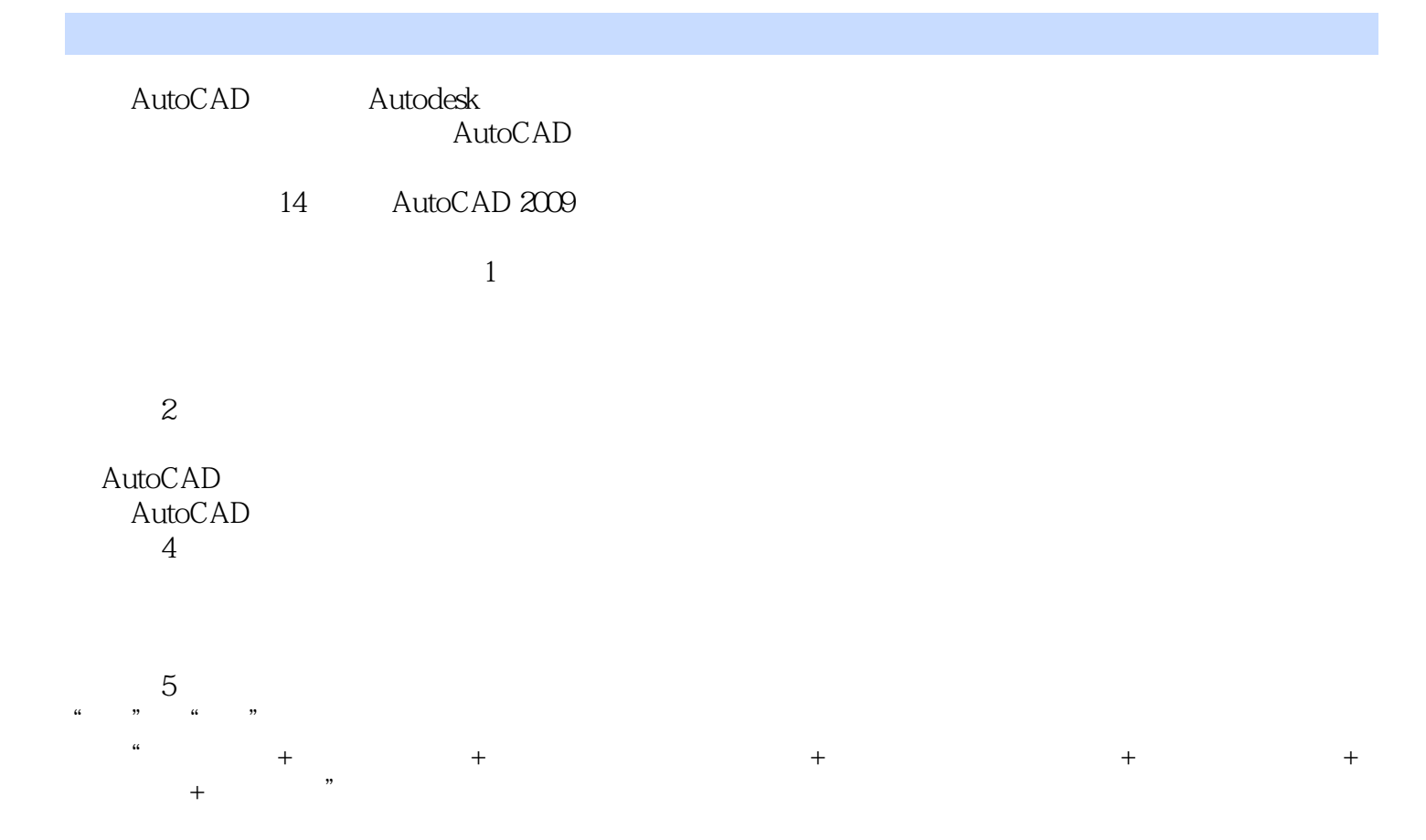

#### $<<$ AutoCAD 2009

14 AutoCAD 2009

autoCAD 2009<br>  $\overline{A}$ utoCAD

 $\overline{\rm{Interact}}$ 

AutoCAD

## $<<$ AutoCAD 2009

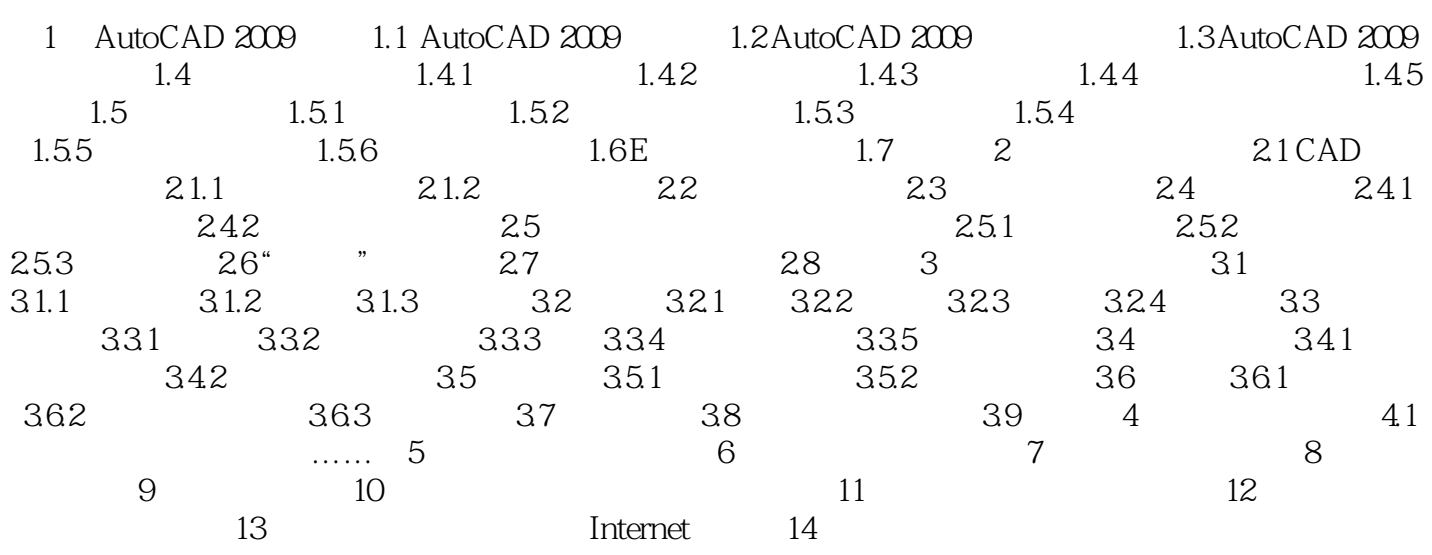

## $<<$ AutoCAD 2009

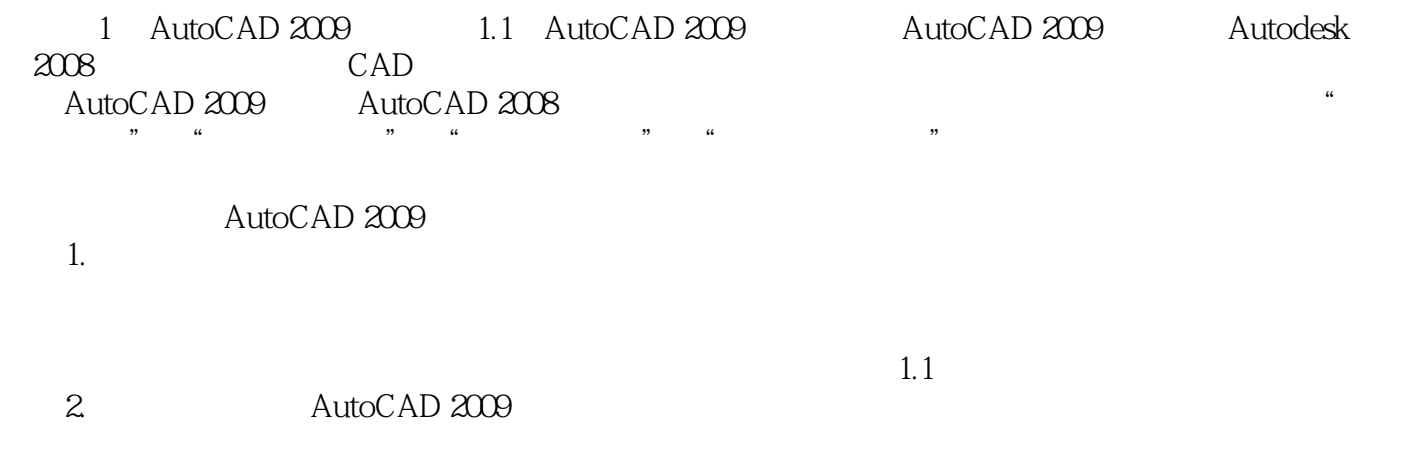

 $1.2$ 

# $<<$ AutoCAD 2009

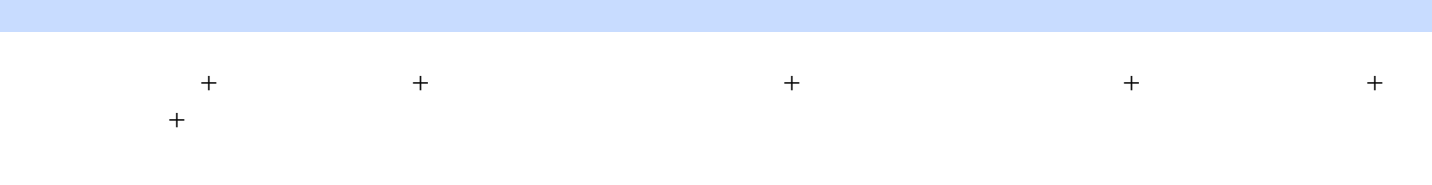

 $\mu$  and  $\mu$  and  $\mu$  and  $\mu$  and  $\mu$ 

## $<<$ AutoCAD 2009

本站所提供下载的PDF图书仅提供预览和简介,请支持正版图书。

更多资源请访问:http://www.tushu007.com